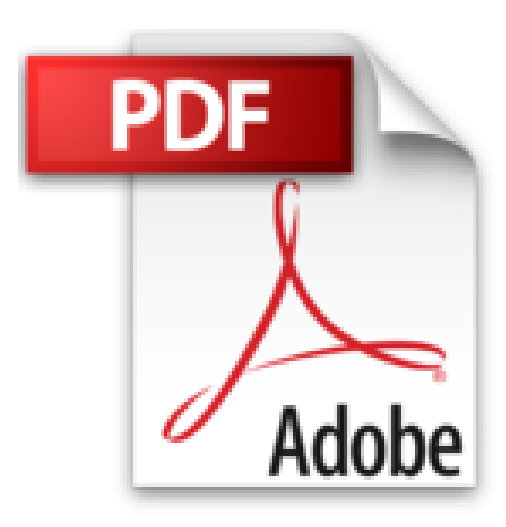

# **Creez des documents ePub**

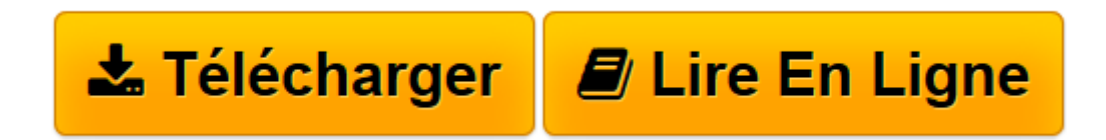

[Click here](http://bookspofr.club/fr/read.php?id=2744024678&src=fbs) if your download doesn"t start automatically

## **Creez des documents ePub**

Elizabeth Castro

**Creez des documents ePub** Elizabeth Castro

**[Télécharger](http://bookspofr.club/fr/read.php?id=2744024678&src=fbs)** [Creez des documents ePub ...pdf](http://bookspofr.club/fr/read.php?id=2744024678&src=fbs)

**[Lire en ligne](http://bookspofr.club/fr/read.php?id=2744024678&src=fbs)** [Creez des documents ePub ...pdf](http://bookspofr.club/fr/read.php?id=2744024678&src=fbs)

#### **Téléchargez et lisez en ligne Creez des documents ePub Elizabeth Castro**

#### 192 pages

Revue de presse

Ce livre a retenu l'attention de *L'Informaticien* (*Actu presse* )

Il n'en faut pas plus pour créer son epub et le mettre dans son iPad(*SVM Mac* ) Présentation de l'éditeur Difficile aujourd'hui de penser « livre numérique » sans envisager la production de documents au format ePub. Conçu pour s'adapter aux écrans des liseuses et tirer profit de leurs caractéristiques, ce format - qui s'est imposé comme un standard - est désormais supporté par la plupart des appareils (iPad, iPhone, Sony Reader, CyBook, BeBook, iRex, Nook, etc.).Mais qu'est-ce au juste que l'ePub ? Comment produire des documents à ce format ? Est-ce réservé aux développeurs ? Non, et cet ouvrage, à la portée de tous, vous le montre de manière simple et efficace !Richement documenté, il vous guide dans la création d'une publication, en expliquant comment préparer les fichiers, améliorer leur affichage, contourner les faiblesses du format et résoudre les problèmes classiques.Vous y apprendrez à :

• Créer des fichiers ePub directement ou à partir de documents Microsoft Word ou Adobe InDesign existants.

- Adapter les fichiers ePub pour exploiter pleinement la puissance du format sur chaque liseuse.
- Contrôler l'espacement, l'indentation et les marges.
- Insérer des images et des encadrés, avec habillage par le texte.
- Créer des liens vers des sources externes et des références croisées internes.
- Ajouter des vidéos aux livres électroniques destinés à l'iPad.Biographie de l'auteur

**Elizabeth Castro** dévore les livres, qu'ils soient imprimés ou électroniques, et pense que le lecteur mérite et apprécie un texte bien présenté, quel que soit le support. Elle est l'auteure du best-seller mondial *HTML4 avec XHTML et CSS* (Pearson, 2006). Vous pouvez la retrouver à l'adresse www.elizabethcastro.com et sur Twitter à @lizcastro.

Download and Read Online Creez des documents ePub Elizabeth Castro #0CQPHDJ1NIG

Lire Creez des documents ePub par Elizabeth Castro pour ebook en ligneCreez des documents ePub par Elizabeth Castro Téléchargement gratuit de PDF, livres audio, livres à lire, bons livres à lire, livres bon marché, bons livres, livres en ligne, livres en ligne, revues de livres epub, lecture de livres en ligne, livres à lire en ligne, bibliothèque en ligne, bons livres à lire, PDF Les meilleurs livres à lire, les meilleurs livres pour lire les livres Creez des documents ePub par Elizabeth Castro à lire en ligne.Online Creez des documents ePub par Elizabeth Castro ebook Téléchargement PDFCreez des documents ePub par Elizabeth Castro DocCreez des documents ePub par Elizabeth Castro MobipocketCreez des documents ePub par Elizabeth Castro EPub

### **0CQPHDJ1NIG0CQPHDJ1NIG0CQPHDJ1NIG**